# **You will need your OXFORD OWL Login Details**

# Daverydant READING FROM HOME

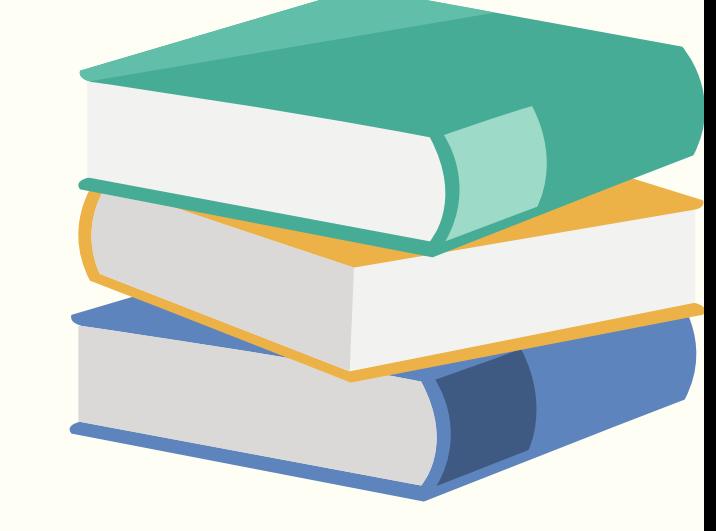

**Go to 'My Class Login' and use the details above to log in.**

#### Please log in or register

You need to log in to see that!

Not registered? Join us to get started for free.

Want to know more about Oxford Owl for School before you register? Take a look at our About Oxford Owl for School page.

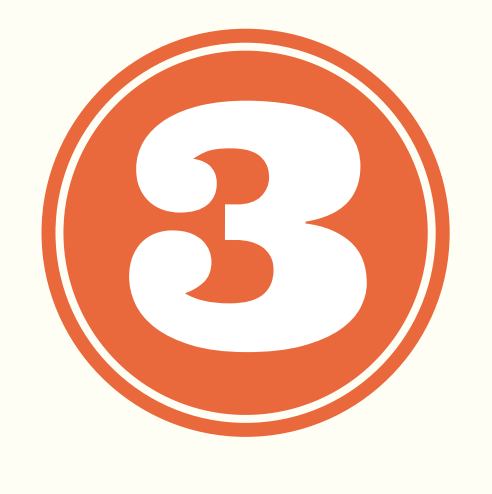

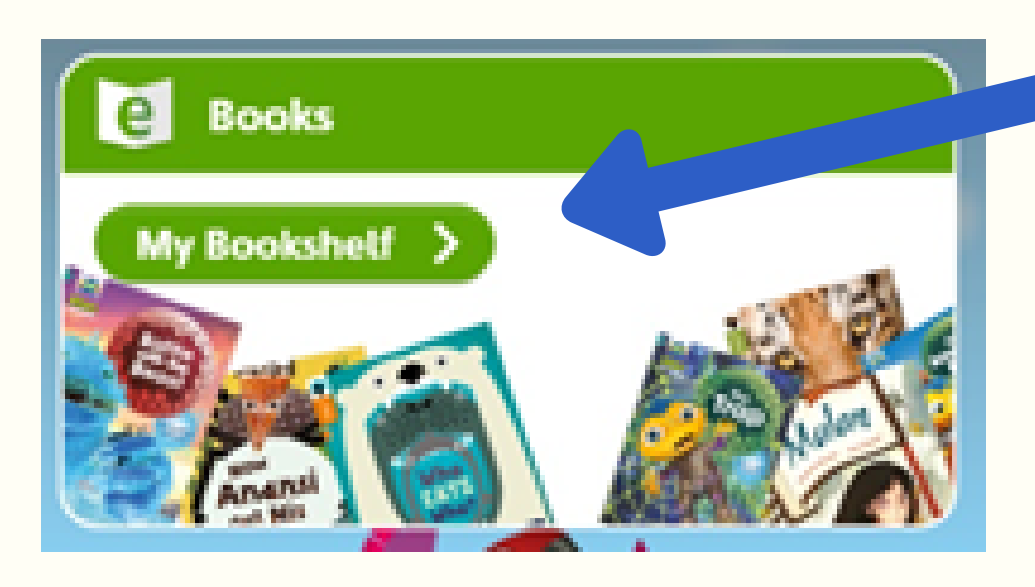

## **Click on 'My Bookshelf'.**

### **Choose a level and series.**

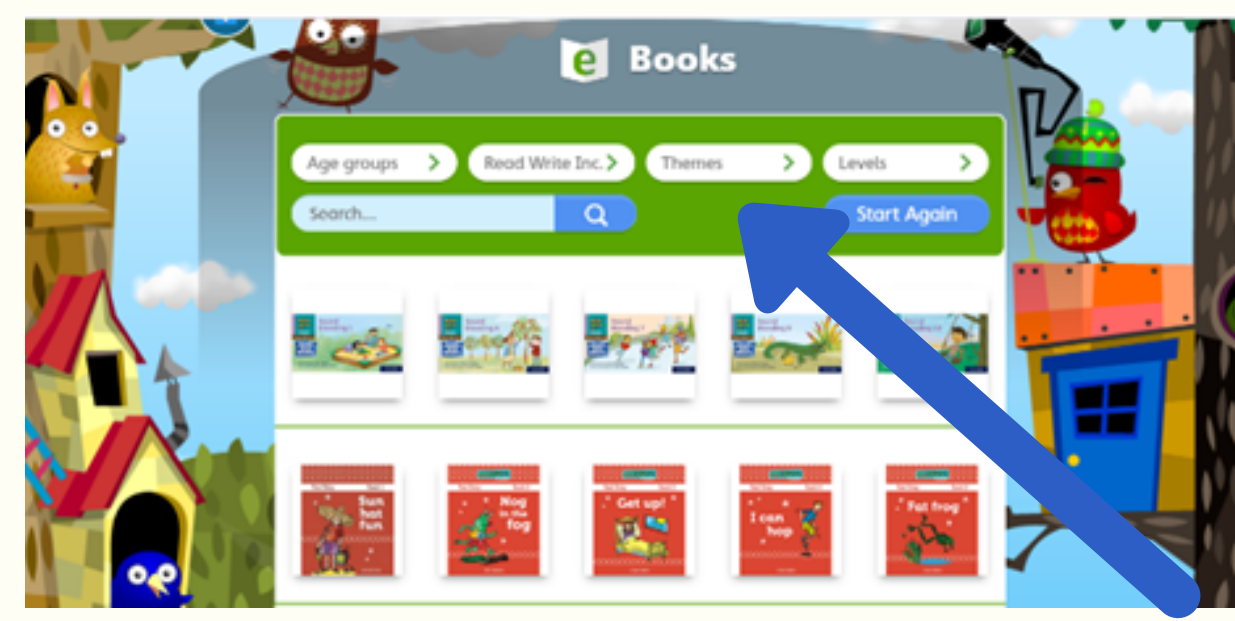

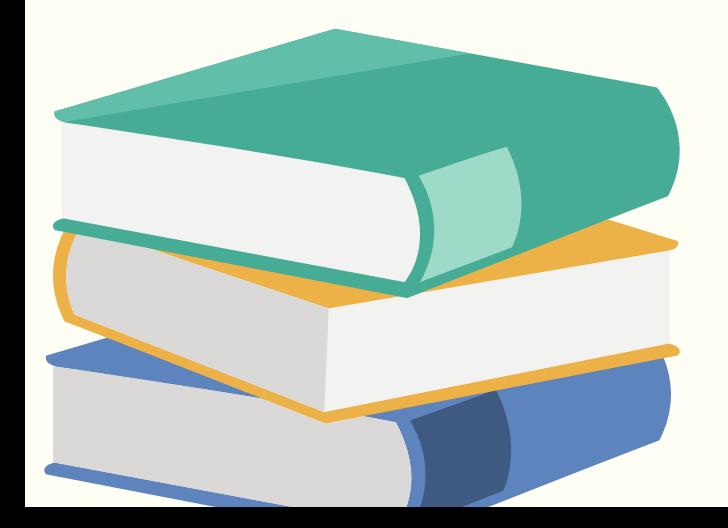

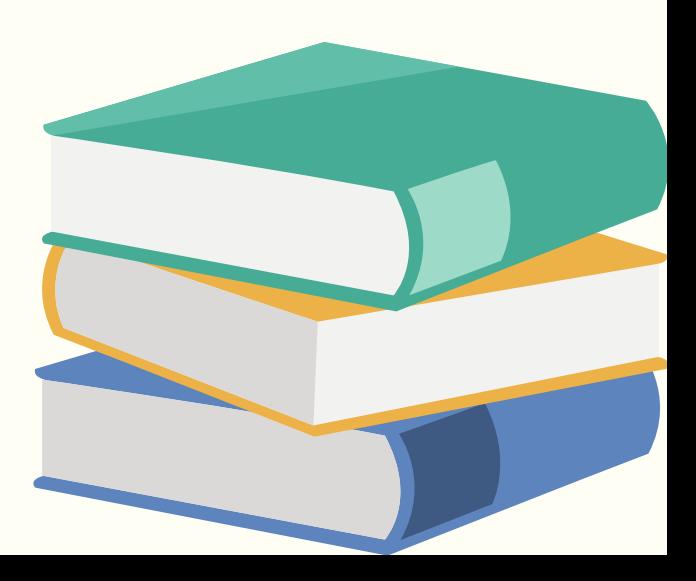

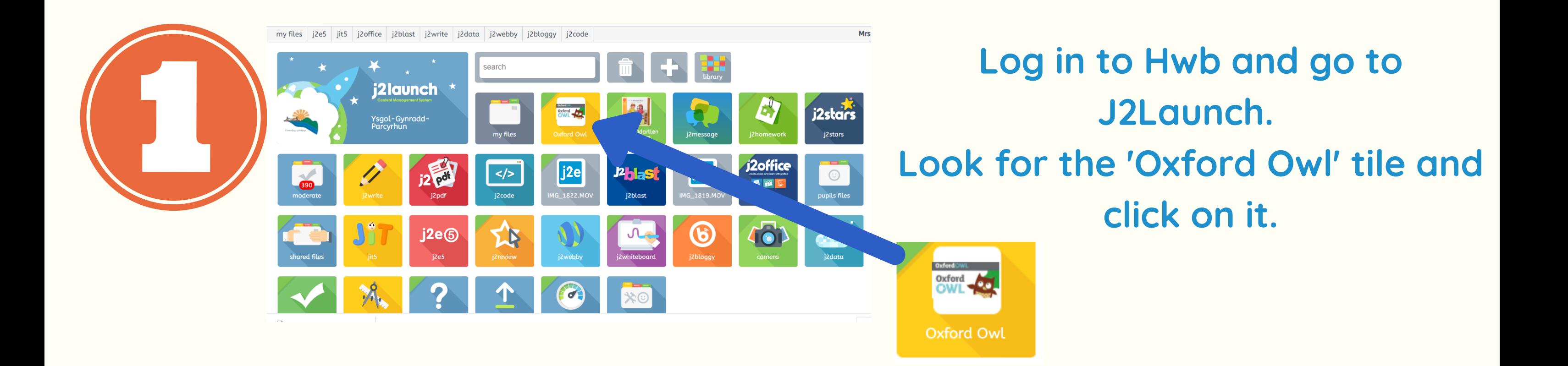

please Lagin hans.

Log in

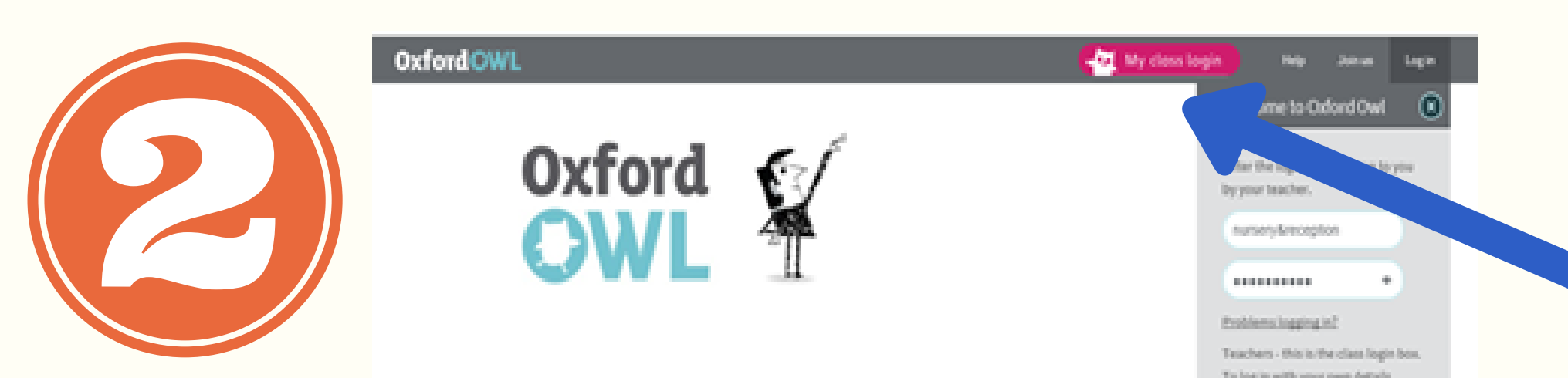